## Finding Your Completed Hours on ProLearning

First, Log into ProLearning through MyCOM

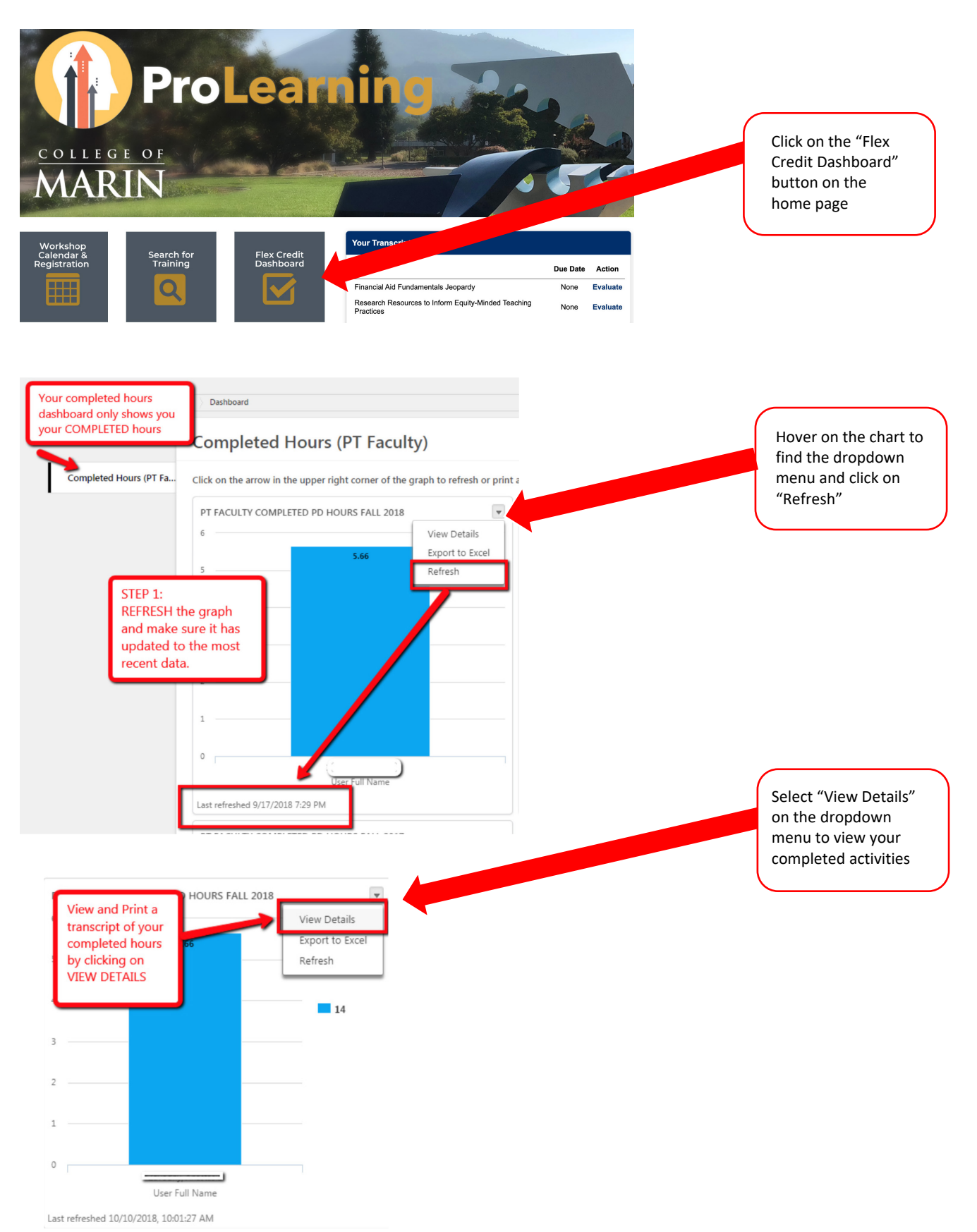